# eDofE

# Keep track of your award through eDofE

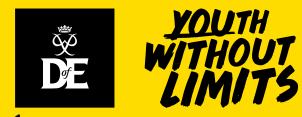

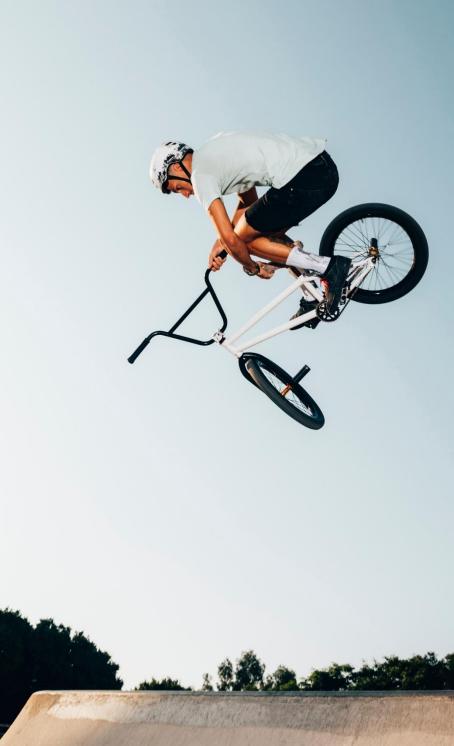

## **Programme Length & Activities**

Your programme length depends on the level that you are doing and the activities are your choice!

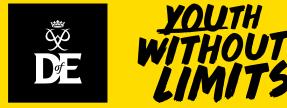

## What will I do?

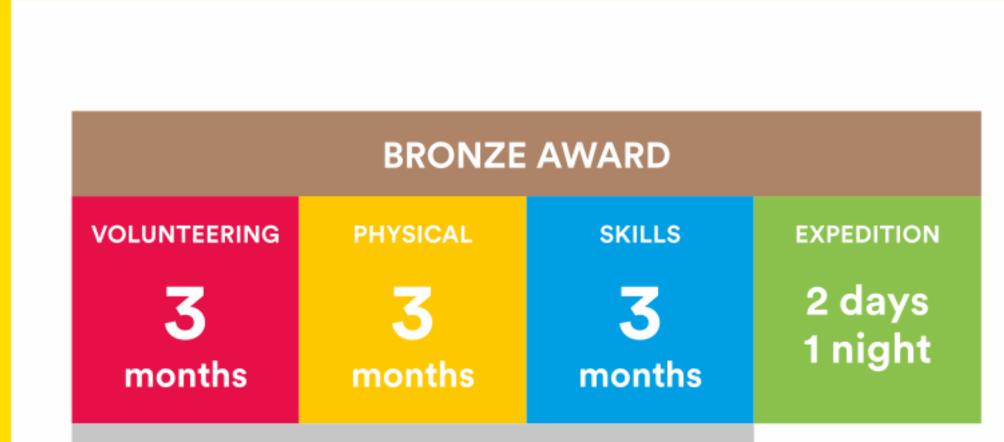

Plus a further 3 months in either the Volunteering, Physical or Skills section.

## **Volunteering section**

Take action and make a difference to the causes you care about

# Help others and change things for the better

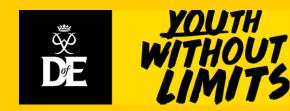

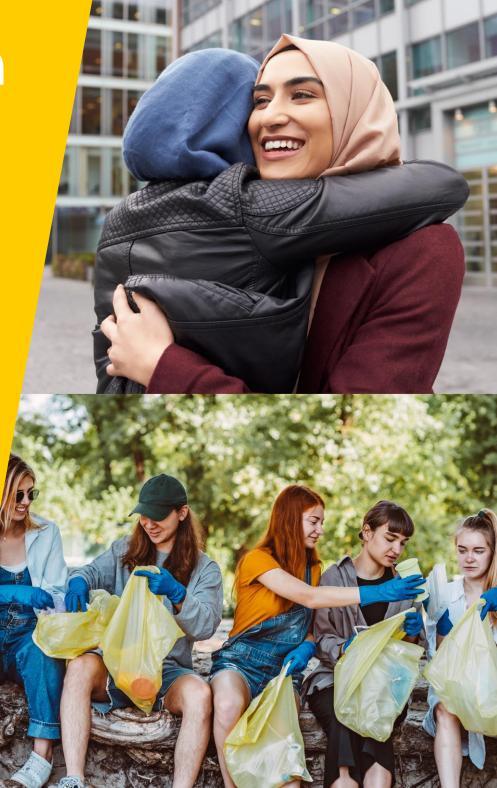

## **Physical section**

Take part in whatever dance, sport or fitness activity you would like

# Get fitter and have fun along the way!

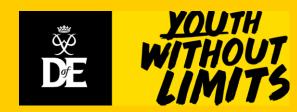

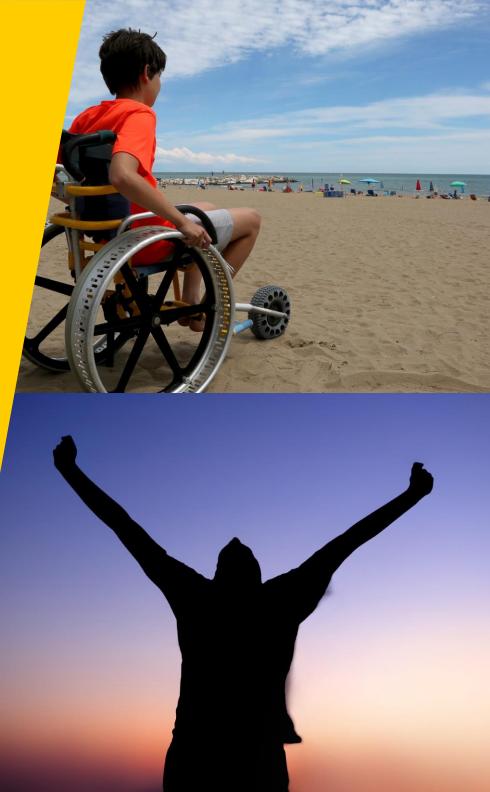

## **Skills section**

Devote yourself to improving your skills in the things you love to do

Discover new passions and develop talents you didn't know you had

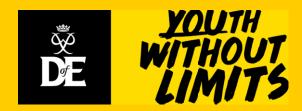

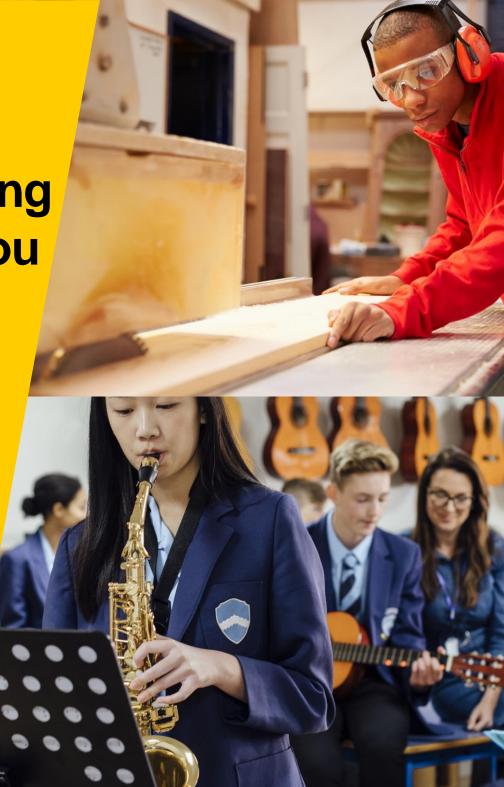

# Expedition

## Explore the great outdoors and spend a night away from home

## **Create memories that** will last a lifetime

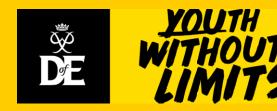

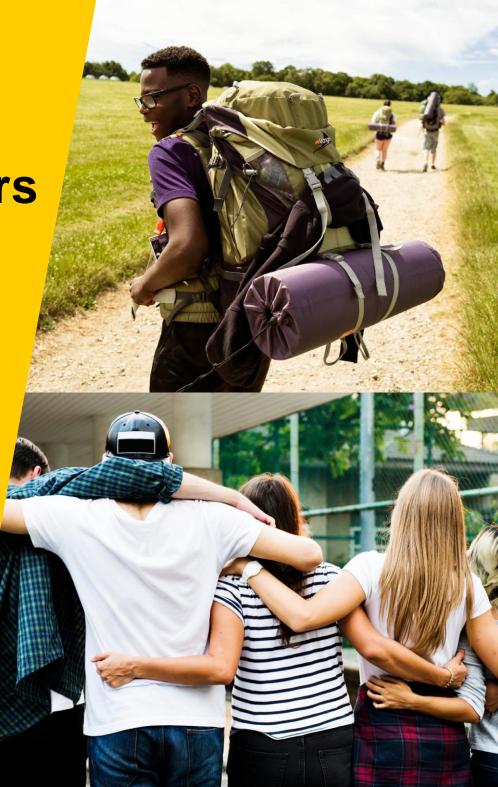

## **Activity Choices**

There are lots of activities to choose from for each section. Check that yours are allowed before starting them.

- Is your programme balanced? If 2 of your activities are in similar places, make sure that you are doing an average of 2 hours per week. You will also need an assessor report for each activity.
- Identify an Assessor- Not a family member!

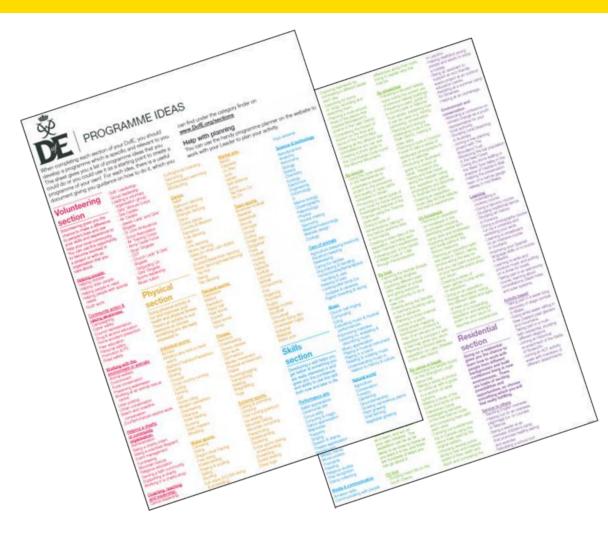

### **#DofEWithaDifference**

Due to Covid19, some programme flexibilities have been introduced and will be available until December 2022.

#### **Example Programme Flexibilities**

- Lots of activities can be completed at home
- Family can support you to collect evidence
- Your assessor still cannot be a family member
- You can work towards a Certificate of Achievement
- For more information go to <u>www.dofe.org/dofewithadifference</u>

**Running Mentoring DIY Cooking** Yoga Photography Wii Fit Coding Guitar playing Knitting Cycling Sign language Gardening Walking **Painting Circuits Quizzing Jogging Campaigning Money management** Vlogging YouTube fitness Dancing Helping neighbours Dog-walking **#DofEWithADifference Languages Tutoring Singing Martial arts Sewing** Pilates Crafting Blogging App design Filmmaking Combatting Ioneliness Cyber safety Family tree research Online learning Foodbank collection Website building Book reviewing First aid Aerobics Driving skills **Programming Skateboarding** 

Speak to your Leader or visit DofE.org/DofEWithADifferenc for activity ideas you can do whiist social distancing. Change your activities in the DofE app or eDofE.

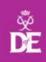

### eDofE login timeline

#### The importance of keeping track

Keeping track helps to make sure that you complete all of your sections and receive your certificate and badge. You should login and get started within 8 weeks, if not sooner!

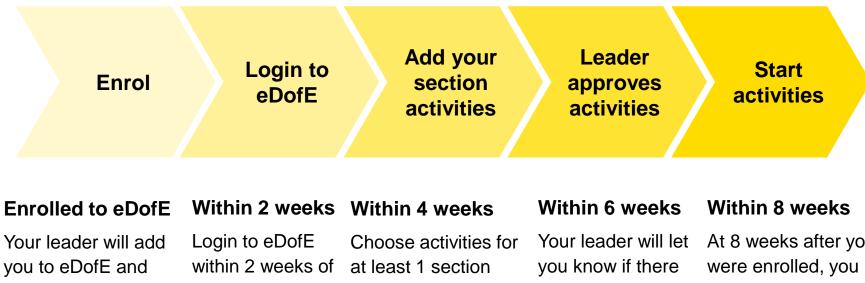

you will receive your being enrolled. username and

and submit to your leader.

are any problems with your activities and help you.

At 8 weeks after you should have started at least 1 of your activities and keep track using the App.

password.

## Login to your account

# Use <u>The DofE App link</u> to access our easy to use app or go to <u>www.edofe.org</u>

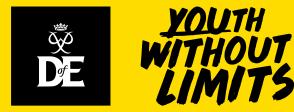

## Your Welcome Pack and eDofE

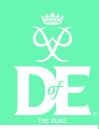

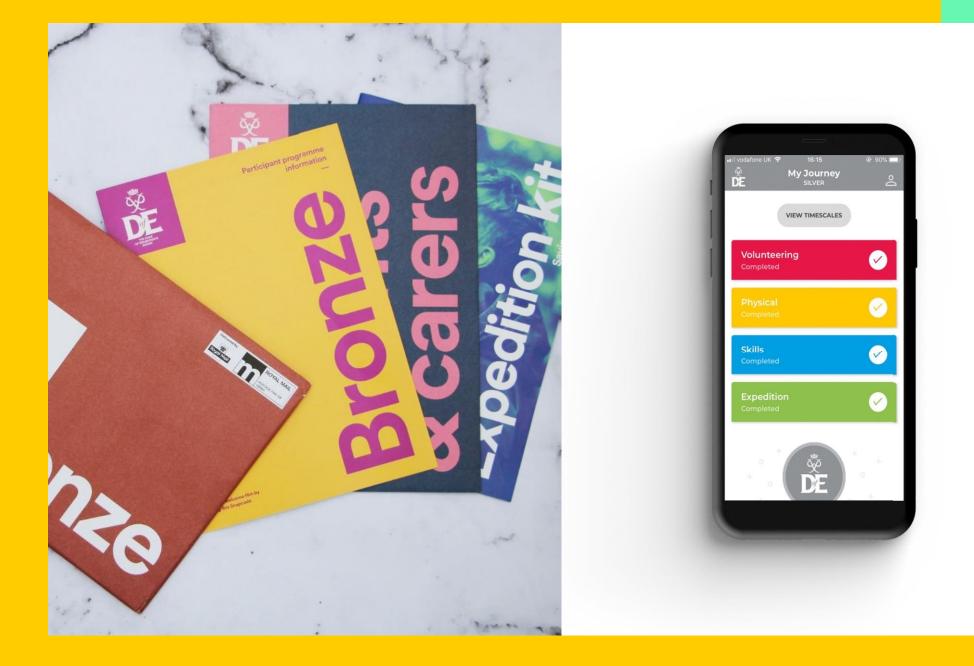

#### **DofE App: Login & Section Activities**

## Use <u>The DofE App</u> to keep track of your award.

- Login
- Choose your activites
- See activities approved by leaders
- Add evidence
- Watch progress through sections
- Track each section being completed

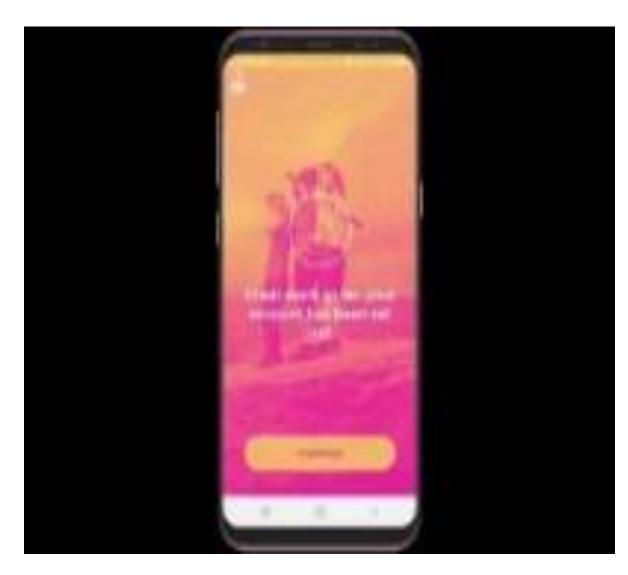

### eDofE.org

**Click Get Started** 

Sign In with your username and password

Your password will be your date of birth (ddmmyyyy) until you change

Make a note of your login details so you don't forget them

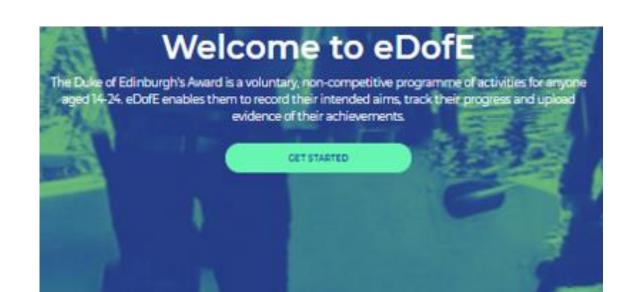

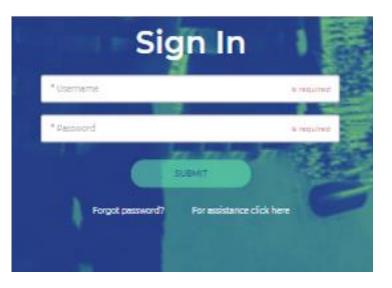

#### **Contact details- Step 1**

Start filling in your basic information, please complete all the boxes with a red star \* a as these are mandatory fields.

You will be asked to check/update your basic information yearly – it will still take you to the same account.

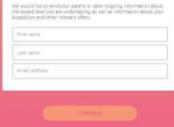

#### **Account details- Step 2**

Set a new password for your account

It must be at least 6 characters and include one uppercase, one lowercase and one number

Please ensure it is something you will remember or write it down somewhere!

|                                  | ount             | deta             | ins      |
|----------------------------------|------------------|------------------|----------|
| Password<br>Keep your password s | afe and don't sh | are it. Choose s | omething |
| + Nov passont                    |                  |                  |          |
| • Coeffirm painward              |                  |                  |          |
|                                  | -                | -                |          |
| • Confirm persion                |                  | Longerteen       | Number 1 |

#### **Personal details- Step 3**

Select/enter the mandatory personal details information

If you are completing the gold award in Northern Ireland, you will have the option to select which certificate type you want.

| help us make sure the Doll is an equal-opportunities<br>or the requested defails below.                                                                                                    | i (heli), jime |
|----------------------------------------------------------------------------------------------------|----------------|
| s information is any used for statistical purposes                                                                                                    |                |
| Certify (planet select)                                                                                                    |                |
| Antesety (phase series)                                                                                                    |                |
| Diability (cinere select)                                                                                                    |                |
| which of their staffs                                                                                                    |                |
| al-life, 40 Hell staffs                                                                                                    |                |
| na nos no man anglo<br>In receipt of free achool meets                                                                                                    |                |
| entrolotter early<br>In receipt of Free school meets<br>at tisk of exclusion from education                                                                                                    | .000           |
| exhibition of the school meals<br>In receipt of the school meals<br>At tisk of exclusion from education<br>Not warking and not in full time reducation of taking<br>useled after and accommodated for Care experience                                                                               | 0000           |
| exhibited the sets<br>In resolut of free school meals<br>At tick of exclusion from education<br>Not warking and hat in fail time education or trainin<br>Unded effer and Accommodered or Care experience<br>Mistherguage is not Registry                                                            | 00000          |
| Insomal clincumstances<br>which of the ways<br>In receipt of free school media<br>At this of exclusion from education<br>Not wanting and not in full time education or trainin<br>useled after and accommodered or Care experience<br>King language is not Ringlish<br>aliyum serien:<br>In receipt | 000000         |
| exhibited the sets<br>In resolut of free school meals<br>At tick of exclusion from education<br>Not warking and hat in fail time education or trainin<br>Unded effer and Accommodered or Care experience<br>Mistherguage is not Registry                                                            | 0000000        |
| exhibition of Fine school meets<br>In vision of Fine school meets<br>at his of exclusion from education<br>Not wanting and not in full time estication or taking<br>under aller and Accommodated or Care experience<br>Kind language is not Registr<br>Allylam seeker:<br>In castedy                | 0000000        |
| an increasing of Free school meets<br>in increasing of Free school meets<br>at tisk of exclusion from educations<br>has vanising and not in full time inducation or taking<br>unked after and accommodated or Care experience<br>from imgraupe is not Registr<br>accutably<br>in castady<br>hime    |                |

#### Steps 4 and 5

#### **Step 4 - Communication preferences**

Select whether you would like to receive DofE offers, events and Expedition Kit emails

#### Step 5 - Activate your account

Read and confirm you accept the terms of use and privacy statement before activating your account

Once you're ready, click the circle and select 'Activate Account'

| Step 4 of 5                                                                                                    | Step 5 of 5                                                                                                    |
|----------------------------------------------------------------------------------------------------|----------------------------------------------------------------------------------------------------|
| Communication<br>preferences                                                                                                    | Activate your account                                                                                                    |
| Essential DollE programme information will be shared with you<br>automatically, by email, post, your eDolft account and sometimes test.<br>For Dolle Offens, Excedition Alt and Dolft event emails, you must tell us if<br>you mant to receive them. Opt in below to hear how to save money on<br>escedition kit and days out, get the latent expedition kit advise, find out<br>about Dolft events or even win great prizes such as lithone or Amazon<br>vouchers. | Almost there<br>Please read and confirm you accept our Terms of use and Privacy<br>Statement before actuating<br>Not can add ut off poer information at any time in eColit by closing on<br>Vessiods my prefer sear to your picture.<br>• Terms of use   Privacy Statement<br>I have read and agree to the above Terms of use and<br>Privacy Statement |
| CONTINUE                                                                                                    | ACTIVATE ACCOUNT                                                                                                    |

#### **Successful Setup**

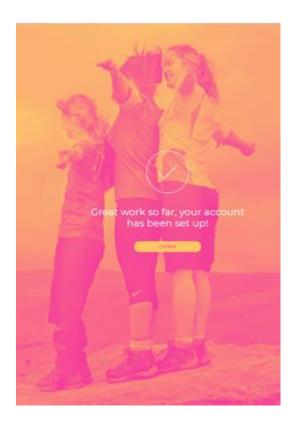

#### Choose your timescales

How do you want to spend your time?

| Volunteering | Physical  | Skils     |  |
|--------------|-----------|-----------|--|
| 12 months    | 6 months  | 3 months  |  |
| 12 months    | 3 months  | 6 months  |  |
| 6 months     | 3 months  | 12 months |  |
| 6 months     | 12 months | 3 months  |  |
|              |           |           |  |
| $\subset$    | SUBMIT    |           |  |
| $\square$    | SUBMIT    |           |  |

#### Successful Setup

If your account has been successfully setup, you will see the first screen where you should click continue.

#### **Choose your timescales**

You'll need to set your timescales before you can start adding your activity details.

You can change your mind about timescales at a later date.

#### **Adding Program Plans- Part 1**

Click the arrow on the section you want to add a program plan for:

You can see the status of your section

The status icons are highlighted from left to right as the section status changes

|                                     |        | My Jo                   | ourne                 | y                      |                       |                      |
|-------------------------------------|--------|-------------------------|-----------------------|------------------------|-----------------------|----------------------|
|                                     | VIEW T | IMESCALES               | INSP                  | RE ME                  |                       |                      |
|                                     |        |                         |                       |                        |                       |                      |
| ID: 2269204<br>Enrolled: 28/12/2019 |        | Voluntee<br>Not started |                       |                        |                       | $\rightarrow$        |
| Ben B 😰                             |        |                         |                       | 6                      | 67                    | (2)                  |
| Notifications                       |        | Not Started             | Programme<br>in draft | Programme<br>Submitted | Programme<br>Approved | Section              |
| Offers near me                      |        |                         |                       |                        |                       |                      |
| My Bronze DofE                      | ĎĚ     |                         |                       |                        |                       | $\rightarrow$        |
| LifeZone                            |        | Not started             |                       |                        |                       |                      |
| Resources                           |        |                         |                       |                        |                       |                      |
| Keep safe                           |        | Not Started             | Programme<br>in draft | Programme<br>Submitted | Programme<br>Approved | Section<br>Submitted |
| DofE Card                           |        |                         |                       |                        |                       |                      |

#### **Adding Program Plans- Part 2**

#### Add all of the mandatory fields marked with \*

Once you've completed it, click '**Submit** for Approval' and the programme planner will be sent to your DofE leader to check.

You should see a message notifying you and the section status icon **'Programme Submitted**' will be highlighted.

Wait for your leader's approval before starting your activities.

|                                    |          | Assessor's position:          |
|------------------------------------|----------|-------------------------------|
| D: 2269204<br>Enrolled: 28/12/2019 | ~        | Teacher                       |
| Ben B 🕜                            | 20<br>20 | Assessor's email:             |
| Notifications                      |          | a@a.a                         |
| Offers near me                     |          | Assessor's telephone no:      |
| My Bronze DofE                     | â        | 01753727426                   |
| LifeZone                           | 4        | • My Leader is:               |
| Resources                          |          | Harry Potter 0                |
| Keep safe                          |          |                               |
| DofE Card                          |          |                               |
| Help                               |          | MANAGE EVIDENCE SAVE AS DRAFT |
| Contacts                           | 8        |                               |

#### **Changing Program Plans**

You cannot edit your programme planner on The DofE App once it has been submitted.

If you want to edit it, you will need to go to www.edofe.org, login and unsubmit the planner from there.

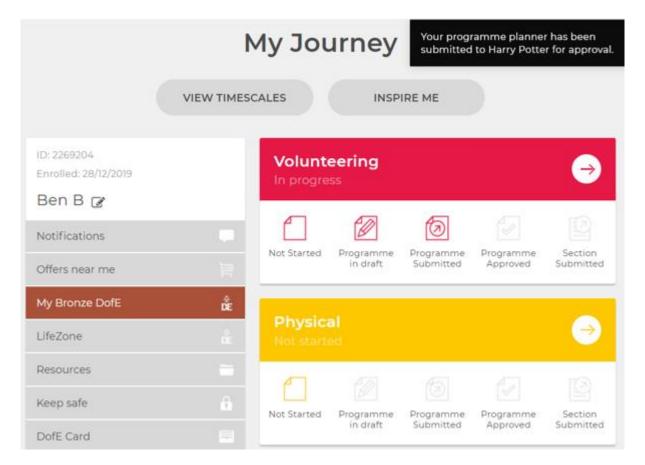

# **Adding Evidence**

After your activities have been approved, you can begin adding evidence.

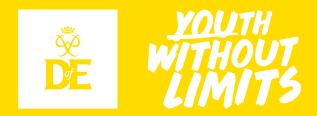

#### **Assessor's Reports**

Each section needs a report completed by an adult assessor. This can be submitted through the <u>Assessor's</u> <u>Portal</u> or on the cards that you will receive with your Welcome Pack.

Participants should complete:

- Name; ID number; Award Level
- Description of Activity
- Start and end Date
- Timeframe chosen for section
- Goals

Assessor should complete the remainder IN FULL.

| ASSESSOR'S REPORT                                                                                                    | Participanti<br>«Dotf: ID No:<br>Level: Silver                                                                                                    |
|----------------------------------------------------------------------------------------------------|----------------------------------------------------------------------------------------------------|
| Description of activity:                                                                                                    | npleted:// ( months)                                                                                                    |
| Goals set by participant:                                                                                                    |                                                                                                    |
| Assessor's comments:<br>Prevent where a much a possible, tableg start of<br>What poss where and caleboards the address start of<br>the possible of the possible start of the se-<br>start of the possible start of the se-<br>start of the set of the set of the set<br>the possible start of the set of the set<br>where the possible start of the set<br>where the possible start of the set<br>of the set of the set of the set<br>the set of the set of the set of the set<br>of the set of the set of the set of the set<br>of the set of the set of the set of the set<br>of the set of the set of the set of the set of the set<br>of the set of the set of the set of the set of the set<br>of the set of the set of the set of the set of the set of the set<br>of the set of the set of the set of the set of the set of the set<br>of the set of the set of the set of the set of the set of the set of the set<br>of the set of the set | restricts, because of a comparison of a conservation of the comparison of the comparison of the compar |
| What did they achieve, what skills did                                                                                                    | t they learn?                                                                                                    |
| How frequently did they take part in t                                                                                                    | his activity?                                                                                                    |
| Any other comments?                                                                                                    |                                                                                                    |
| Signature:                                                                                                    | Date://                                                                                                    |
|                                                                                                    | Last name:                                                                                                    |
| Assessor's phone number:                                                                                                    |                                                                                                    |
| Assessor's email:                                                                                                    |                                                                                                    |

#### **Supporting Evidence**

## Additional evidence can be collected and added to eDofE to support the Assessor's Report.

- Weekly written entry of what was achieved that week
- Activity Logs
- Certificates
- Medals
- Photos
- Screenshots from activity trackers

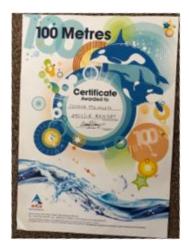

| SJAME.  |                                                                                                    | 1010 Acrossing the                                                                                                    | TNESCALE<br>Fill of Accells                                                |
|---------|----------------------------------------------------------------------------------------------------|----------------------------------------------------------------------------------------------------|----------------------------------------------------------------------------|
| The Act | (b) Log is this adjustation<br>or to add this adjustation, a<br>E.<br>A solid compare of the Autor<br>E angle (Acceleration)<br>E angle (Acceleration). | Bennel TQ.<br>word of the line you cared on your active<br>any active series, and the paper active<br>p i any pain logic for the other sectors, the<br>patient risk to the charging. This is conset. | nes for wath activity<br>A meastin (rep) as<br>A <b>procedure (rep)</b> as |
| Date    | What you did                                                                                                    | renate version, renaid, to                                                                                                    | There a                                                                    |
| -       |                                                                                                    |                                                                                                    |                                                                            |
| -       |                                                                                                    |                                                                                                    |                                                                            |
|         | 1                                                                                                    |                                                                                                    | - 1 1                                                                      |
| 1       |                                                                                                    |                                                                                                    |                                                                            |
| -       |                                                                                                    |                                                                                                    | _                                                                          |
|         | 1                                                                                                    |                                                                                                    | - 1 1                                                                      |
| -       |                                                                                                    |                                                                                                    |                                                                            |
|         |                                                                                                    |                                                                                                    |                                                                            |
|         |                                                                                                    |                                                                                                    |                                                                            |
| -       | -                                                                                                    |                                                                                                    |                                                                            |
|         |                                                                                                    |                                                                                                    |                                                                            |
|         |                                                                                                    |                                                                                                    |                                                                            |
| -       | +                                                                                                    |                                                                                                    | -+-+                                                                       |
| -       |                                                                                                    |                                                                                                    |                                                                            |
|         |                                                                                                    |                                                                                                    |                                                                            |
| -       |                                                                                                    |                                                                                                    |                                                                            |
|         |                                                                                                    |                                                                                                    |                                                                            |
| -       |                                                                                                    |                                                                                                    |                                                                            |
|         |                                                                                                    |                                                                                                    |                                                                            |
|         |                                                                                                    |                                                                                                    |                                                                            |
| -       | -                                                                                                    |                                                                                                    |                                                                            |
|         |                                                                                                    |                                                                                                    |                                                                            |

PHYSICAL SECTION ACTIVITY LOG

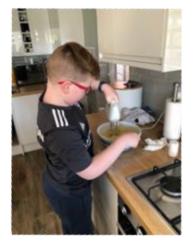

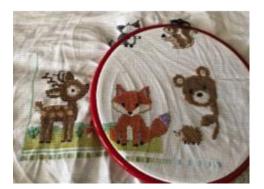

#### eDofE- Evidence

Select your section, scroll down and click 'Manage Evidence'

You can view any evidence that you've previously uploaded.

You can add text, photo or file evidence.

Adding photo/file evidence:

Select 'Add photo or file evidence'

Click '**Upload**' and you'll have the option to attach a document or choose a photo from your files.

| (B)             | * San Jan                                                                                                    |                          | Manage evidence                                         |
|-----------------|----------------------------------------------------------------------------------------------------|--------------------------|---------------------------------------------------------|
| , cor           | Enfest service data                                                                                                    |                          | Physical section                                        |
|                 | * Specialized and the second                                                                                                    |                          |                                                         |
| 14              |                                                                                                    | ( <del>^</del>           | ADD TEXT EVIDENCE +                                     |
|                 | 1 Despited working character                                                                                                    |                          |                                                         |
| national in the | and the local is                                                                                                    |                          | ADO PHOTO OR FILE EVIDENCE +                            |
|                 | * when an you poing to do it?                                                                                                    | <u> </u>                 |                                                         |
|                 | Page that and believe.                                                                                                    |                          | BREATE PROPERTY AND AND AND AND AND AND AND AND AND AND |
|                 |                                                                                                    | ID 104304                | No Evidence Foun                                        |
|                 | and the second second se | Enrolled: 04/0/2018      | 23)                                                     |
|                 | " what list your goals?                                                                                                    | John Test 🕼 🖓            | 12                                                      |
|                 | Fair for an bit we.                                                                                                    | Notifications            |                                                         |
|                 |                                                                                                    |                          | 0                                                       |
|                 | * AAAAAAA*** Harve                                                                                                    | Offers near me           | - P                                                     |
|                 |                                                                                                    | My Bronze Doff           | â                                                       |
|                 | * Addition * good time                                                                                                    | My Gold DofE             | <b>A</b>                                                |
|                 |                                                                                                    | Cold Award Presentations |                                                         |
|                 | Autorit etail.                                                                                                    | LifeZone                 |                                                         |
|                 |                                                                                                    | Resources                |                                                         |
|                 | Argenosife telephone no                                                                                                    | Keep safe                |                                                         |
|                 |                                                                                                    |                          |                                                         |
|                 | 1 viç sanlır ta                                                                                                    | DolE Card                |                                                         |
|                 | Trellase 1                                                                                                    | Help                     |                                                         |
|                 |                                                                                                    | Contacts                 |                                                         |

### **Editing Evidence**

When you have added your evidence, you'll have the option to rename, delete, download, submit, unsubmit or select it as an Assessor's Report.

Pease ensure that if it is your Assessor's Report please mark it as this on eDofE.

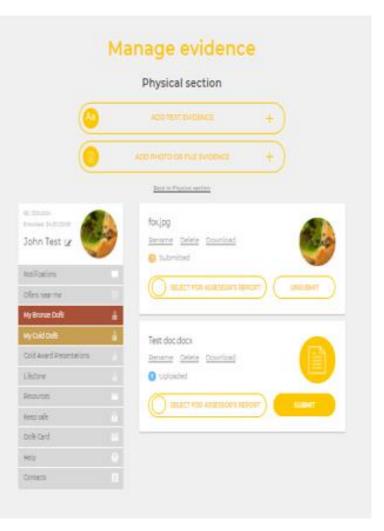

#### **The DofE App- Evidence**

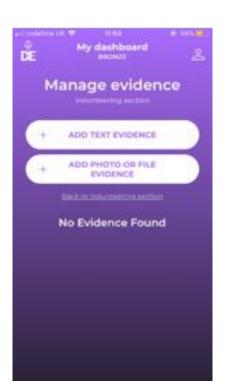

Select "Manage evidence" dependent on type of evidence

| * Upload e | vidence |           |   |
|------------|---------|-----------|---|
|            | UPLOAD  |           | ) |
| * My Leade | er inc  |           |   |
| Harry Pc   | dar     | +         |   |
| CANCE      |         | ND SUBMIT | í |

Marca 1, 19, 20

**Upload** your evidence and **Save and Submit** to your leader for approval.

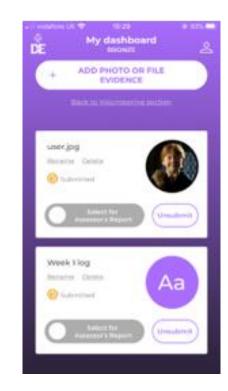

If the evidence is an Assessor's Report mark it as Assessor's Report.

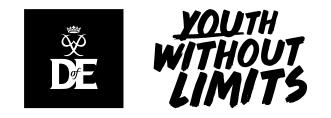

## <u>www.cambournevc.org/parent-carer-</u> <u>and-student-information/extra-</u> <u>curricular/duke-of-edinburgh</u>

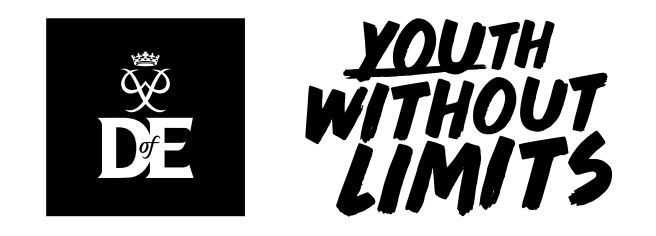

## **CAM-DofE@cambournevc.org**

# Speak to me in the PE office